## Getting started with

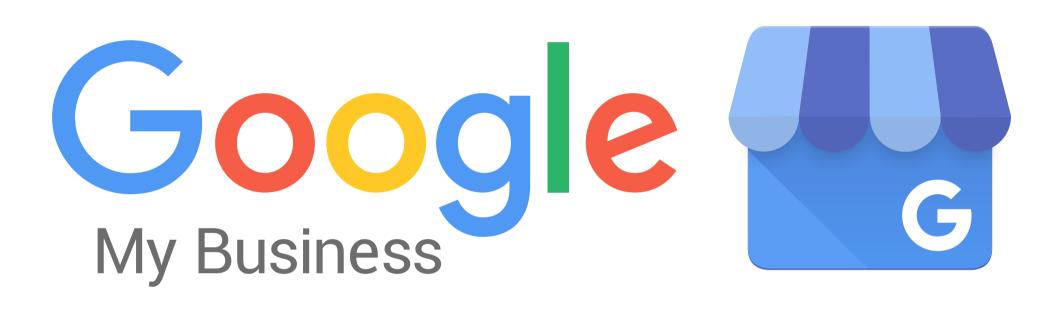

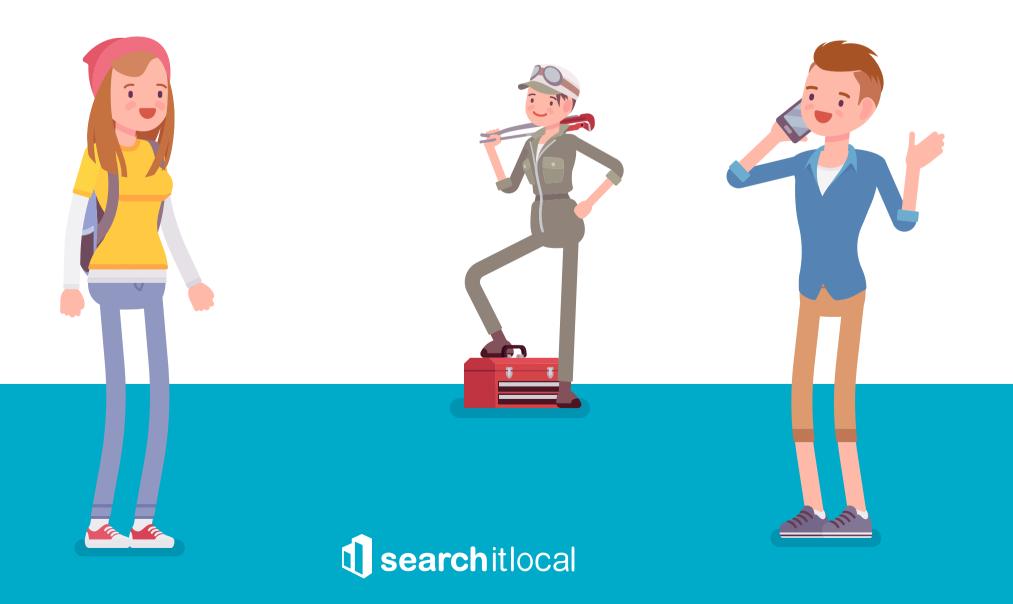

### First things first.

#### What's so great about GMB?

Google My Business lets you manage how customers view your business on Google.

It's a great starting point if you don't currently have a website or are unsure of where to start when first trying to get your business running online.

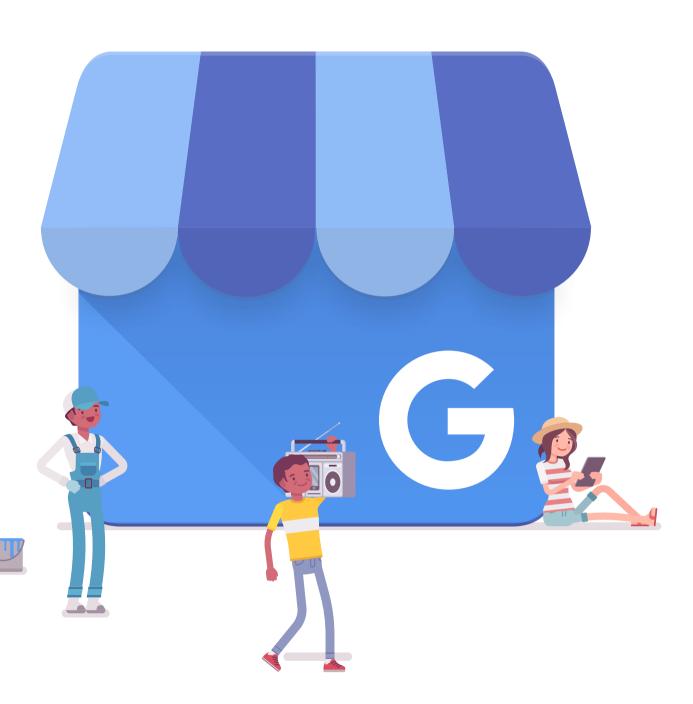

GMB is a powerful, versatile tool that will instantly increase your visibility online.

Did you know that 93% of online experiences start with a search engine?

With figures like that, it only makes sense to ensure your business is front and centre when people go searching!

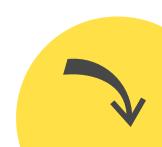

# Rolling with the big boys!

GMB puts you on the map.

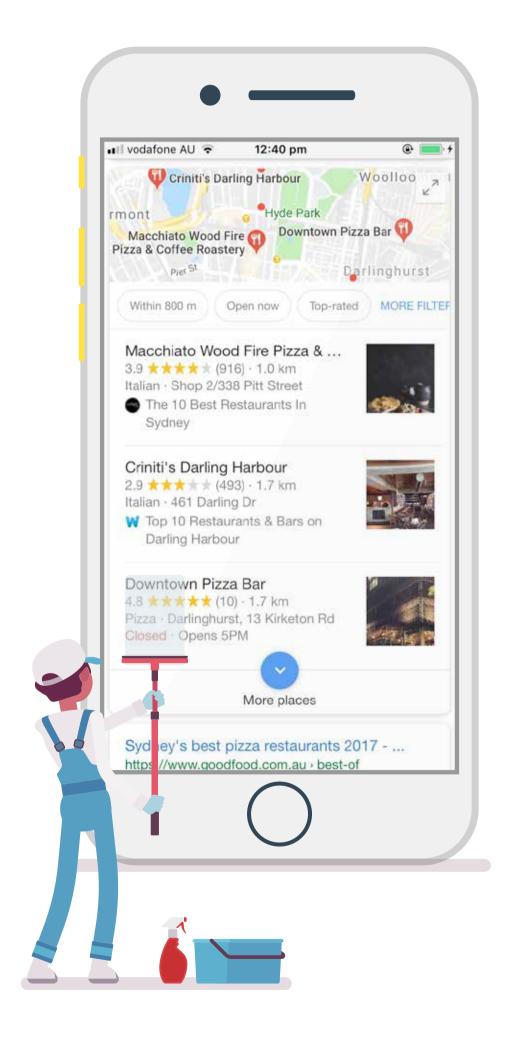

The most powerful feature of Google My Business, and the main reason you should consider registering your business with it, is that it pinpoints your business's location on Google Maps.

This means, at an instant, customers can figure out where you are located and plot a course.

You'll also appear on the map if people are searching for your services when they're in your general area.

Now that's how you get discovered

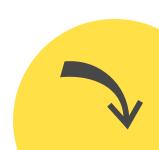

All the bells and whistles.

**GMB** is feature packed.

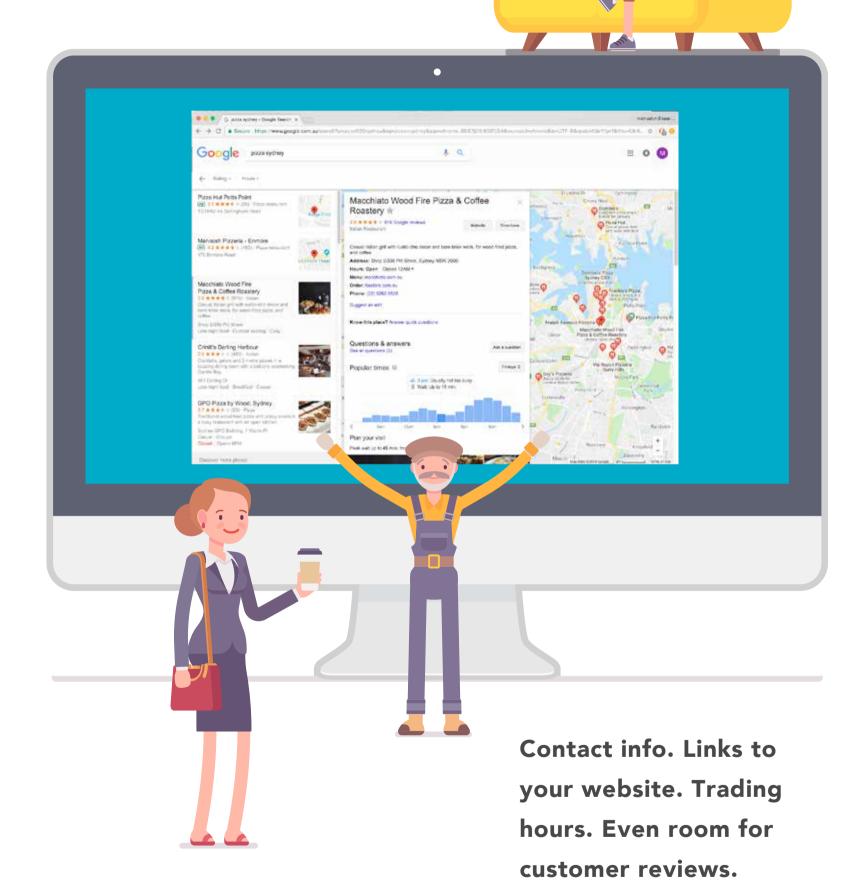

What you do with it is totally up to you.

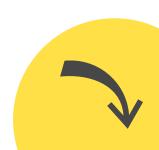

## Lets get started.

Phase one is go!

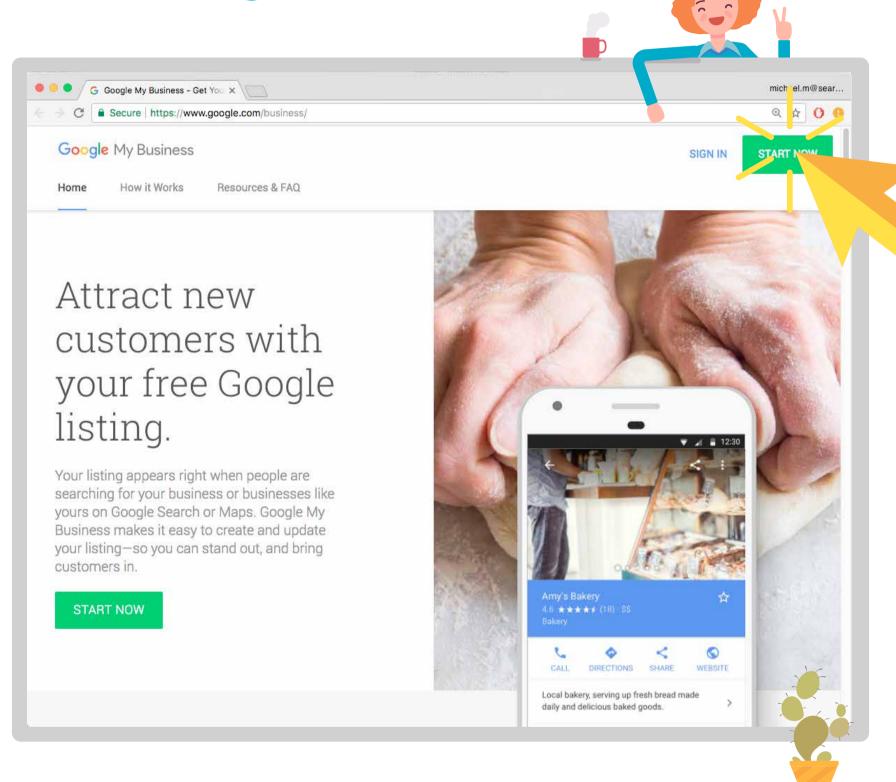

Nothing too hard to start. Just type google.com/business into your searchbar.

This will begin the setup process.

It's all pretty intuitive. Just enter you details as you are prompted.

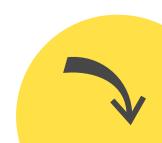

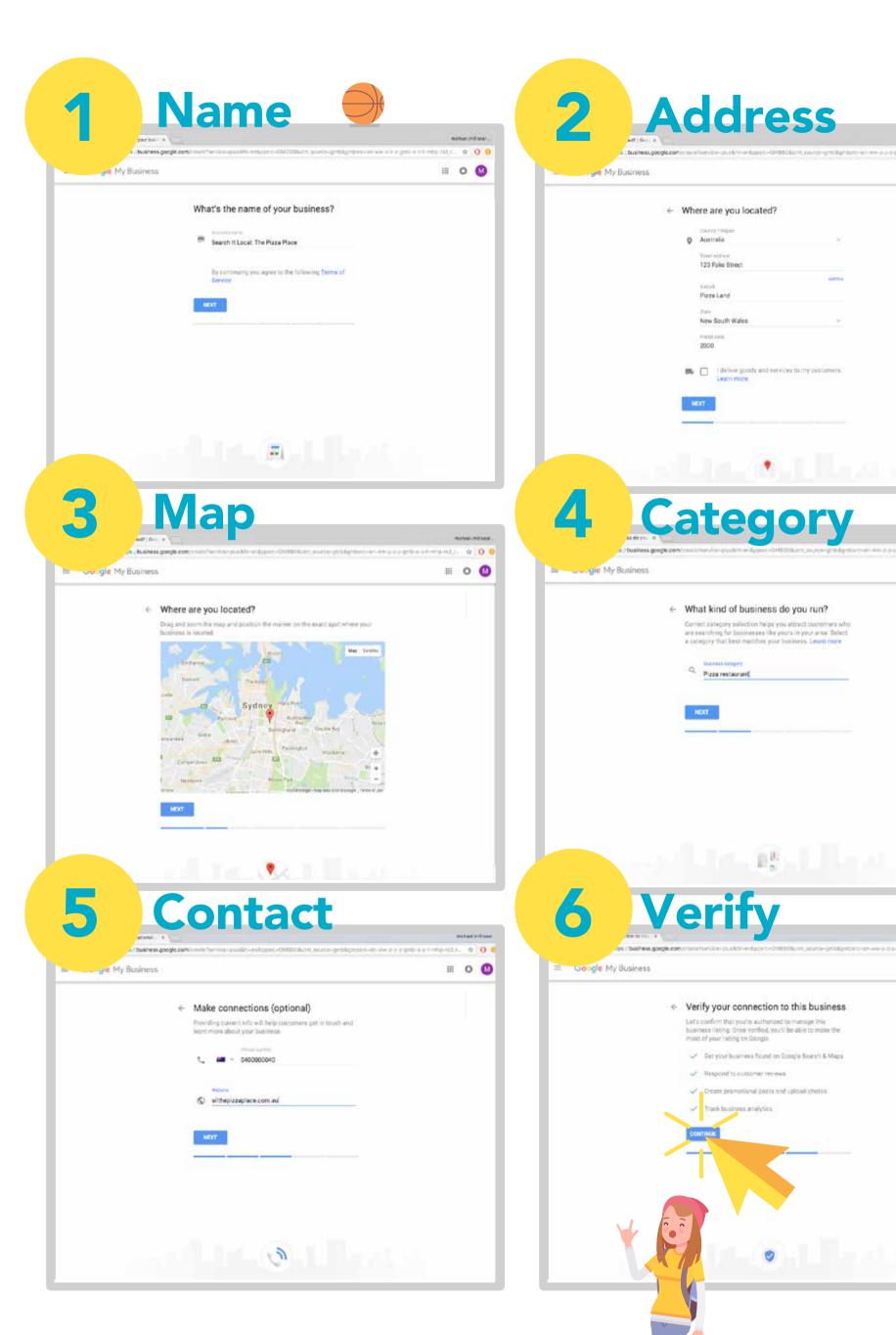

Add your details.

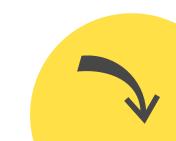

III O (1)

III O 🔞

III 0 @

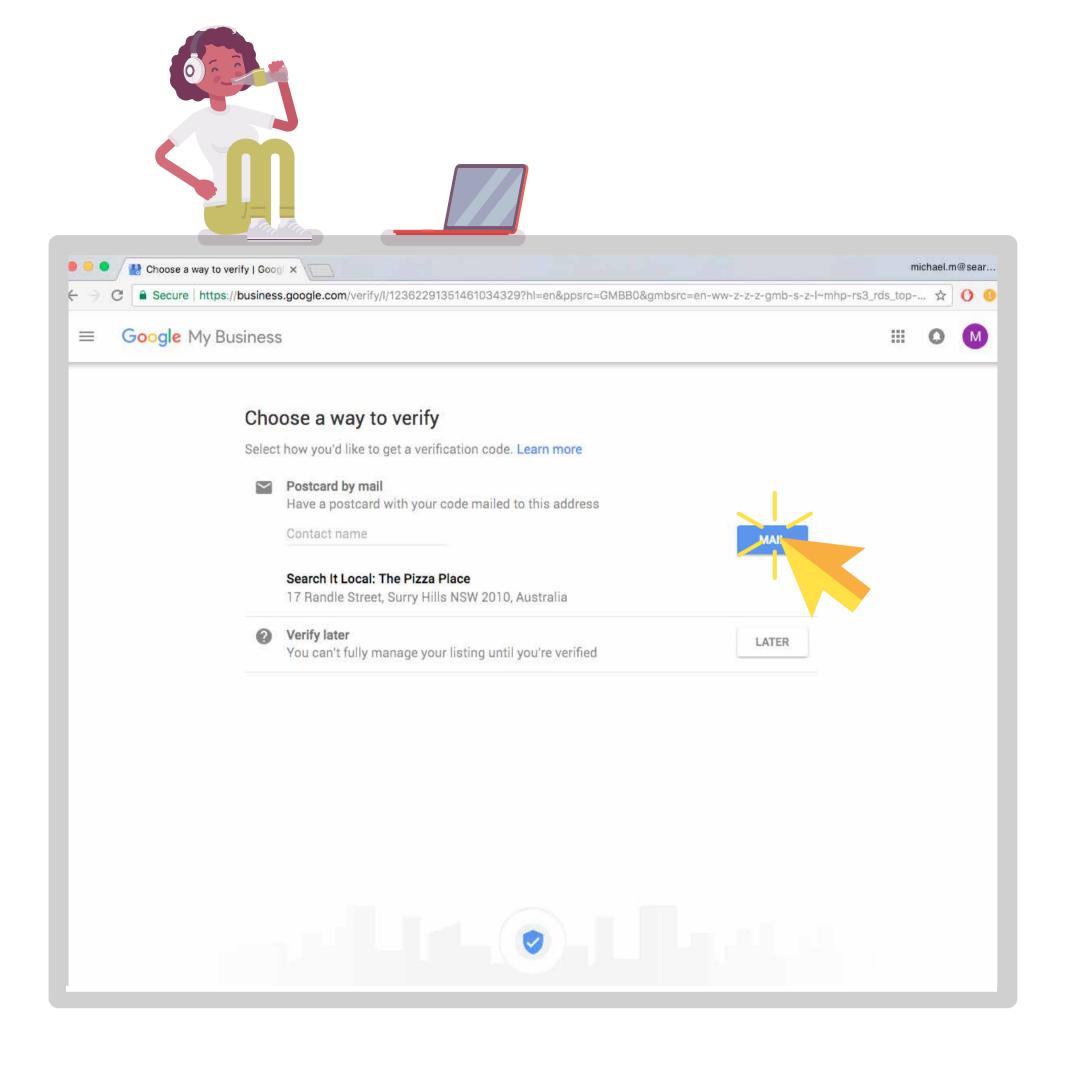

## Now it's time to play the waiting game.

After you've followed all these steps Google will need to verify you're a real business.

They'll do this by mailing a postcard with a verification code to your address.

Just camp out by the letter box, wait for it to arrive, then punch in your code. Easy peasy!

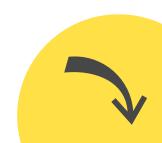

## Let's get personal.

Now it's time to complete your profile!

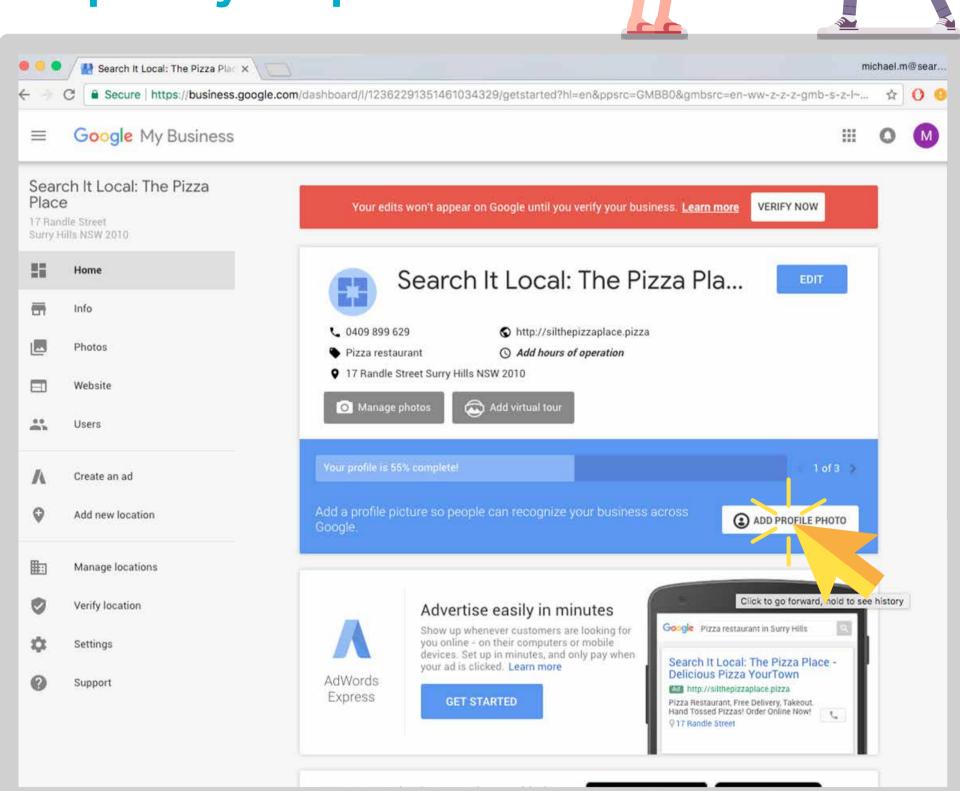

Add photos and fine turn your info to make your listing unique.

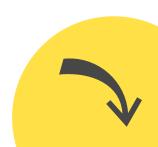

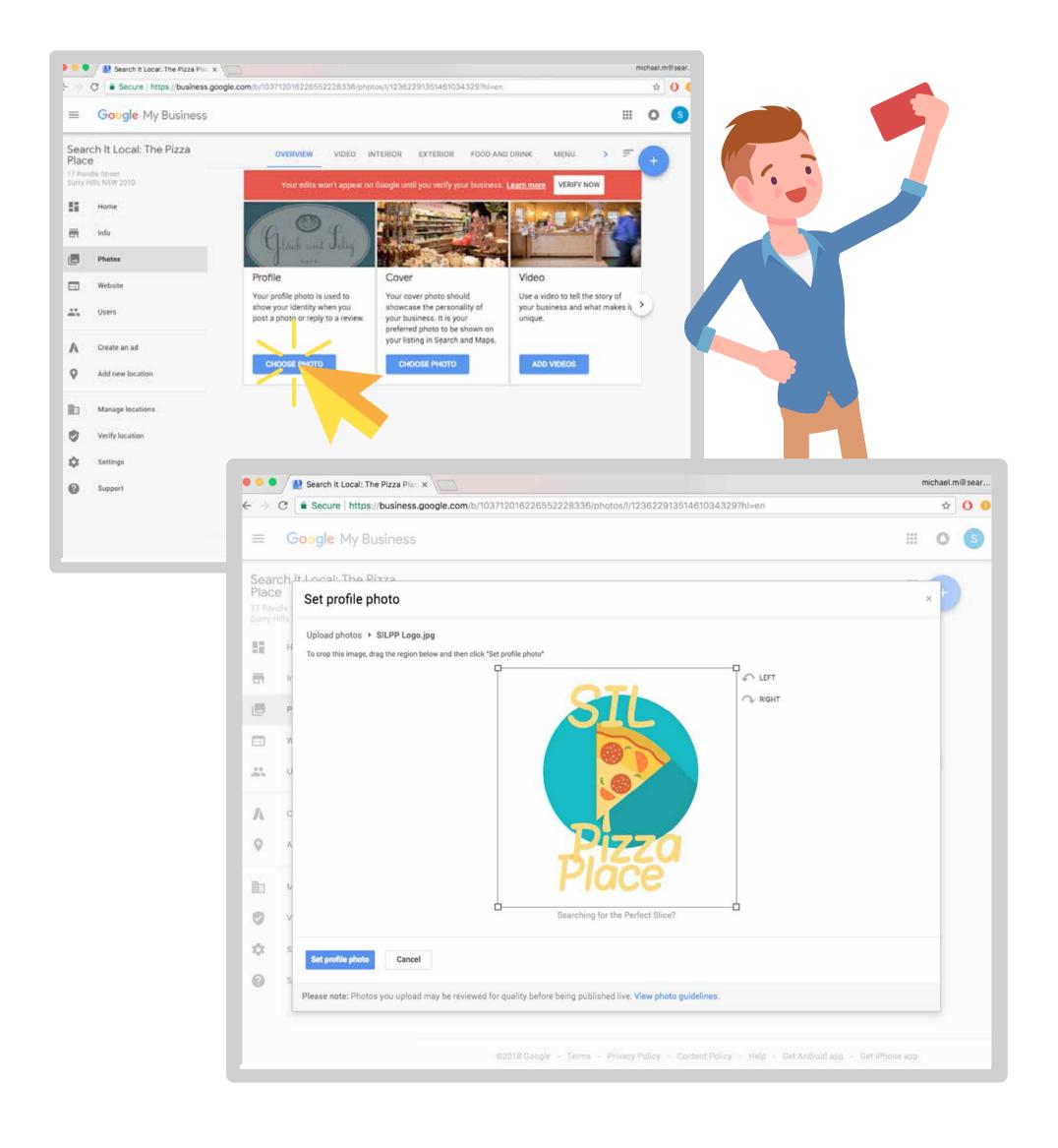

# Every business needs a face. What's yours?

Make sure your profile picture is instantly recognisable. Your company logo is probably a good start.

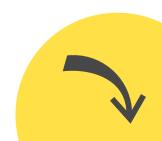

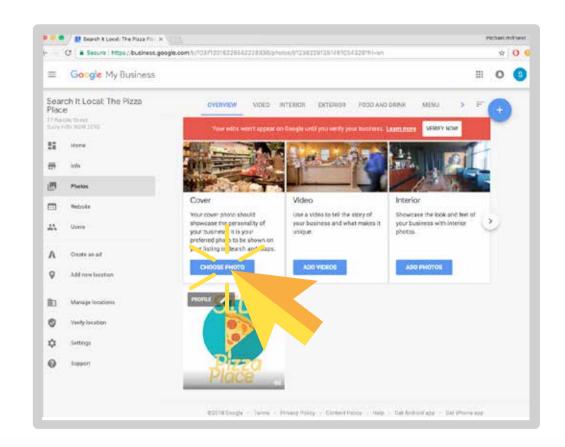

# Want a beautful GMB page? We've got you covered.

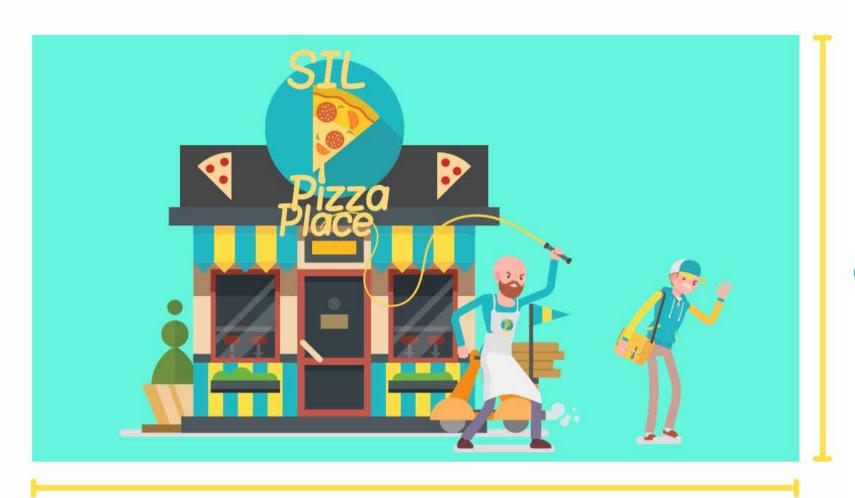

608 px

#### 1080 px

Your cover photo is the image that will appear on your GMB listing when it pops up on a user's Google search.

This is easily the most prominent image attached to your listing so make sure it's characterful, high quality and speaks to what you and your company do.

Cover photos can be as large as 2120 x 1192 pixels and are displayed at 1080 x 608 pixels. Aim to have a photo at least this large for best quality and optimal results.

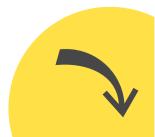

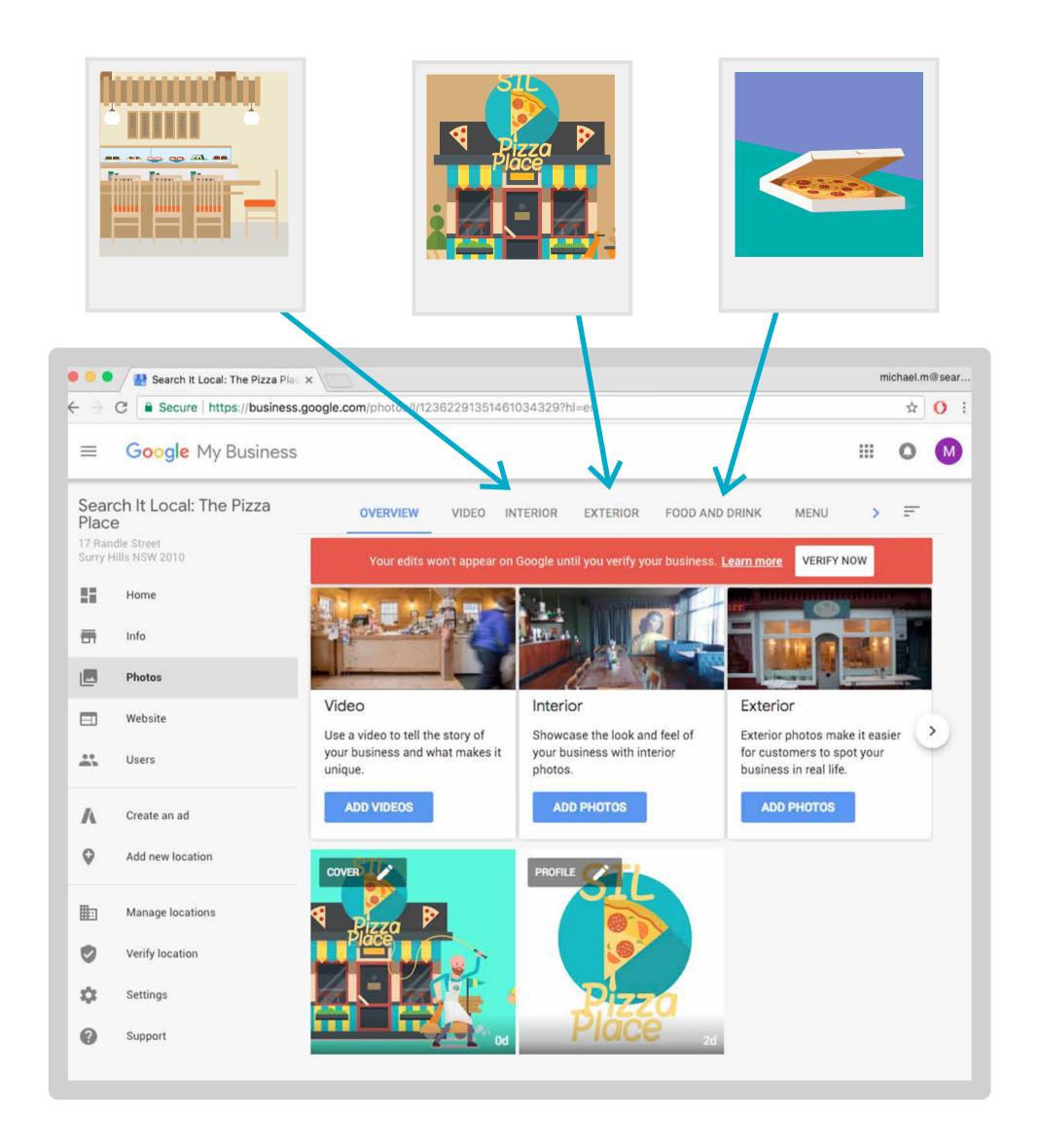

Now just finish up by adding additional photos to entice and excite your audience!

Adding photos of your business's interior and exterior will help people find you when they hit

the pavement, while having quality photos of your goods and services will pique their interest.

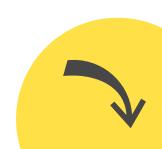

## Come on!

#### Onto the final stretch.

There are a few easy last steps that need to be ticked off to finish setting up your GMB listing. Just some info that your customers might find handy.

This information includes your trading hours. Set these up so your customers know when to come calling. You can even specify special holiday trading hours.

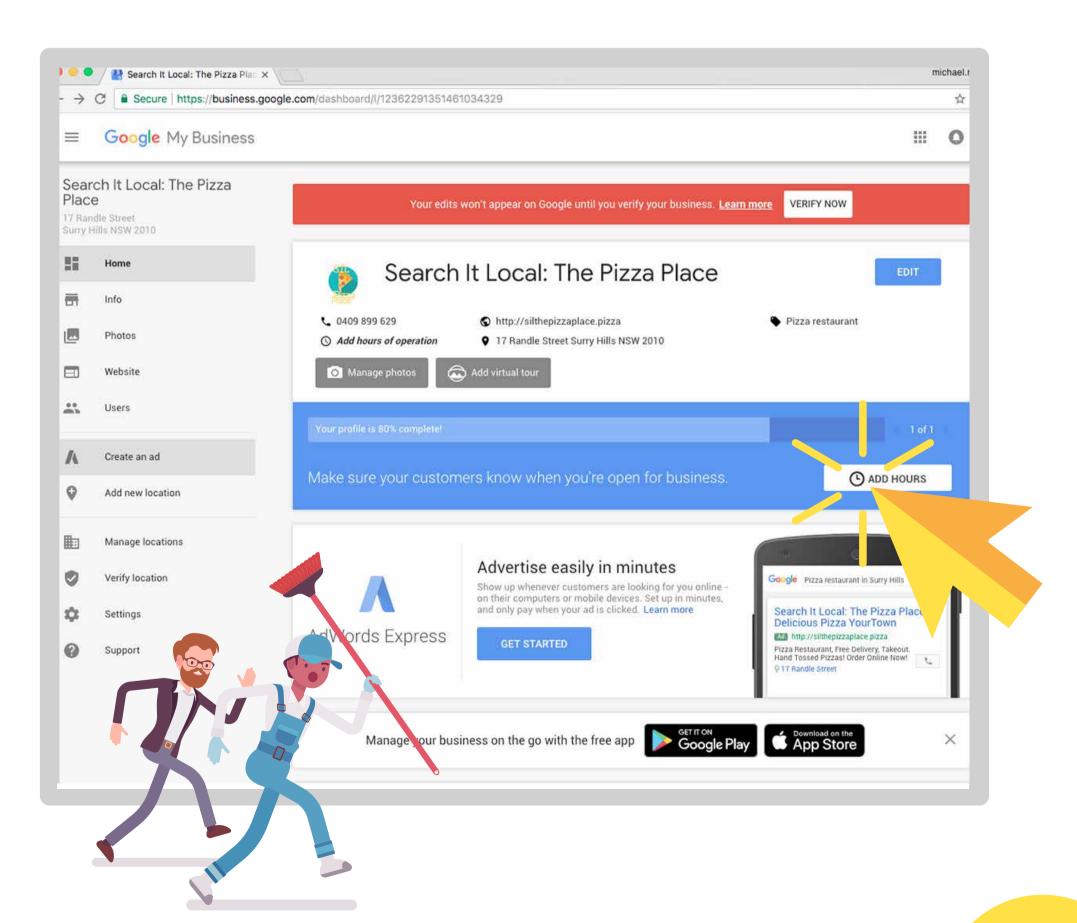

As you can see our imaginary pizza shop is open 24/7. We only take time off to hunt for Easter eggs once a year.

If you're the kind of person who likes to have a bit more down time just punch in the hours that work for you.

Don't forget to type in your holiday trading hours and keep your customers in the loop while you're kicking back.

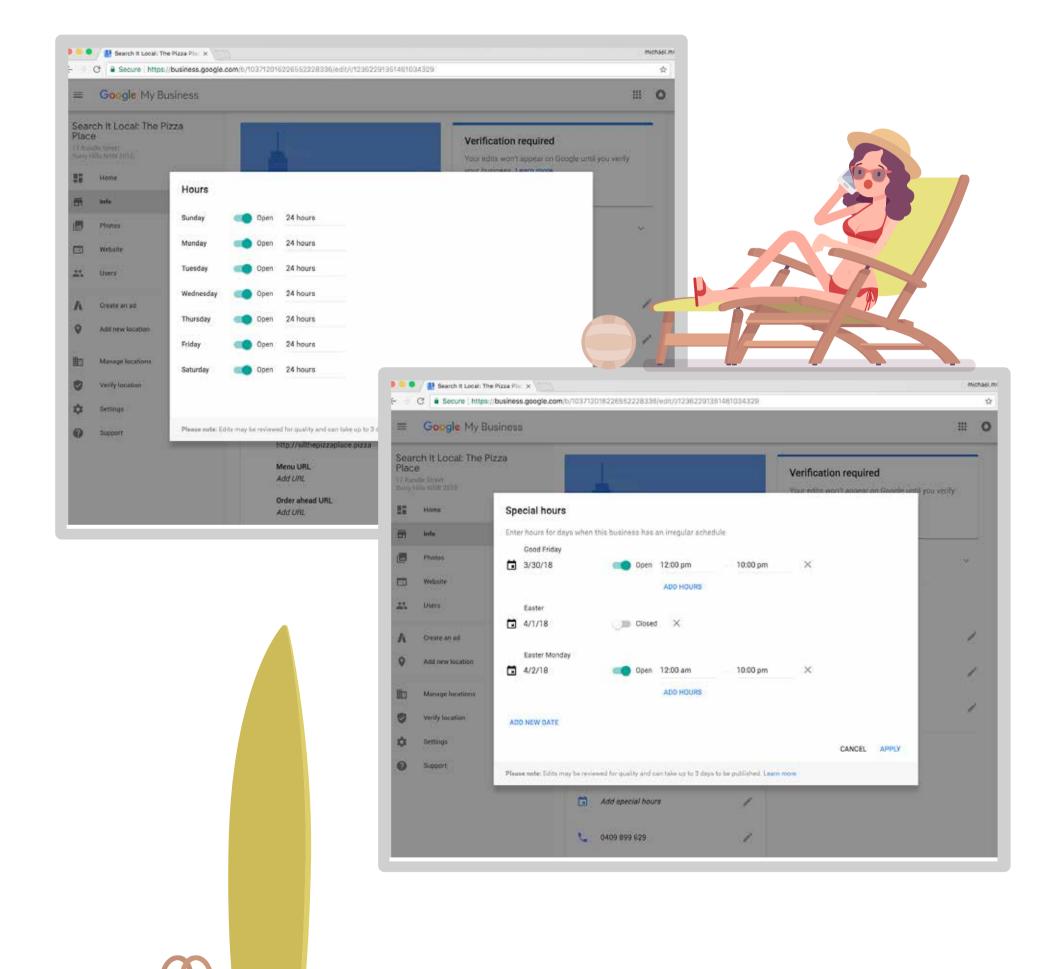

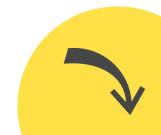

# Think of some links.

GMB will prompt you to connect your listing page with useful pages from your main website. Add 'em in!

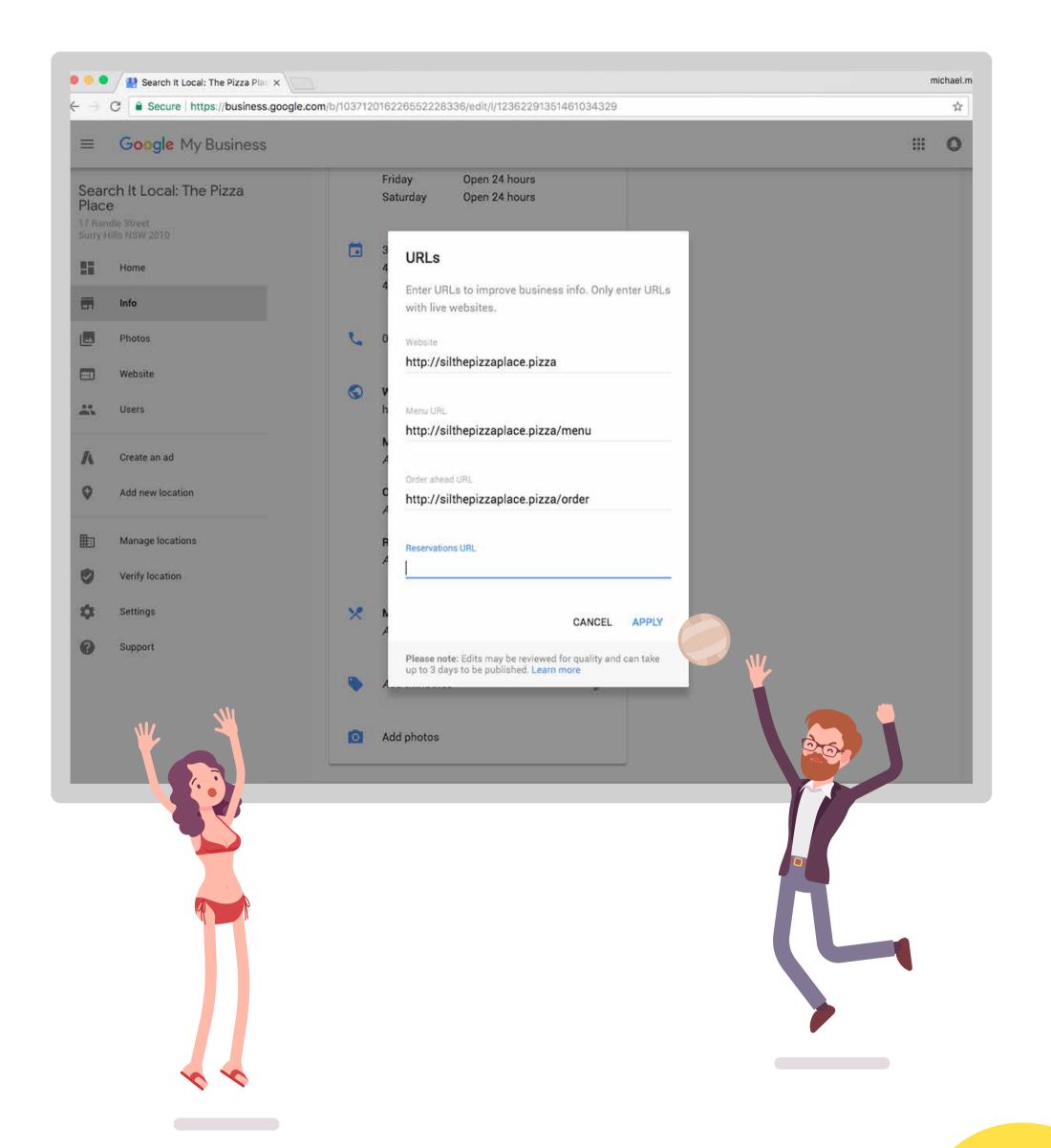

# Then just chuck the cherry on top.

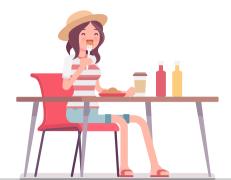

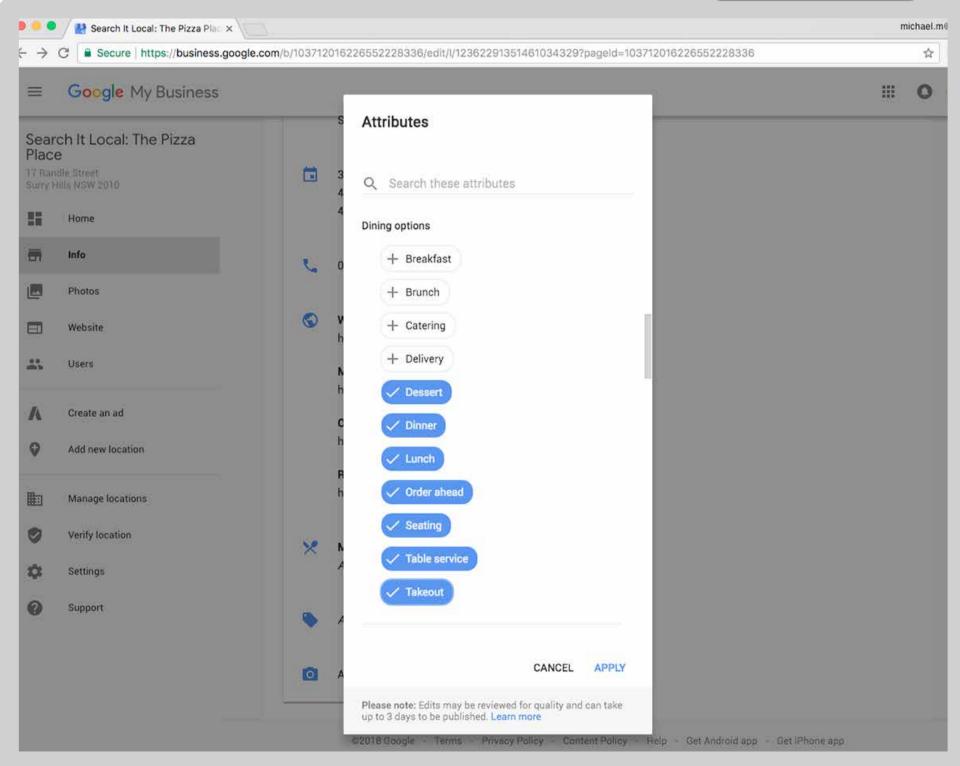

GMB will prompt you to add some attributes related to your business.

If you're wheelchair accessable, do delivery or make house-calls then

add it to this section. Let people know as much about you as possible!

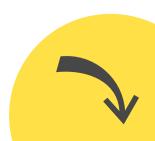

#### And that's it!

## Now you're ready to be found on Google.

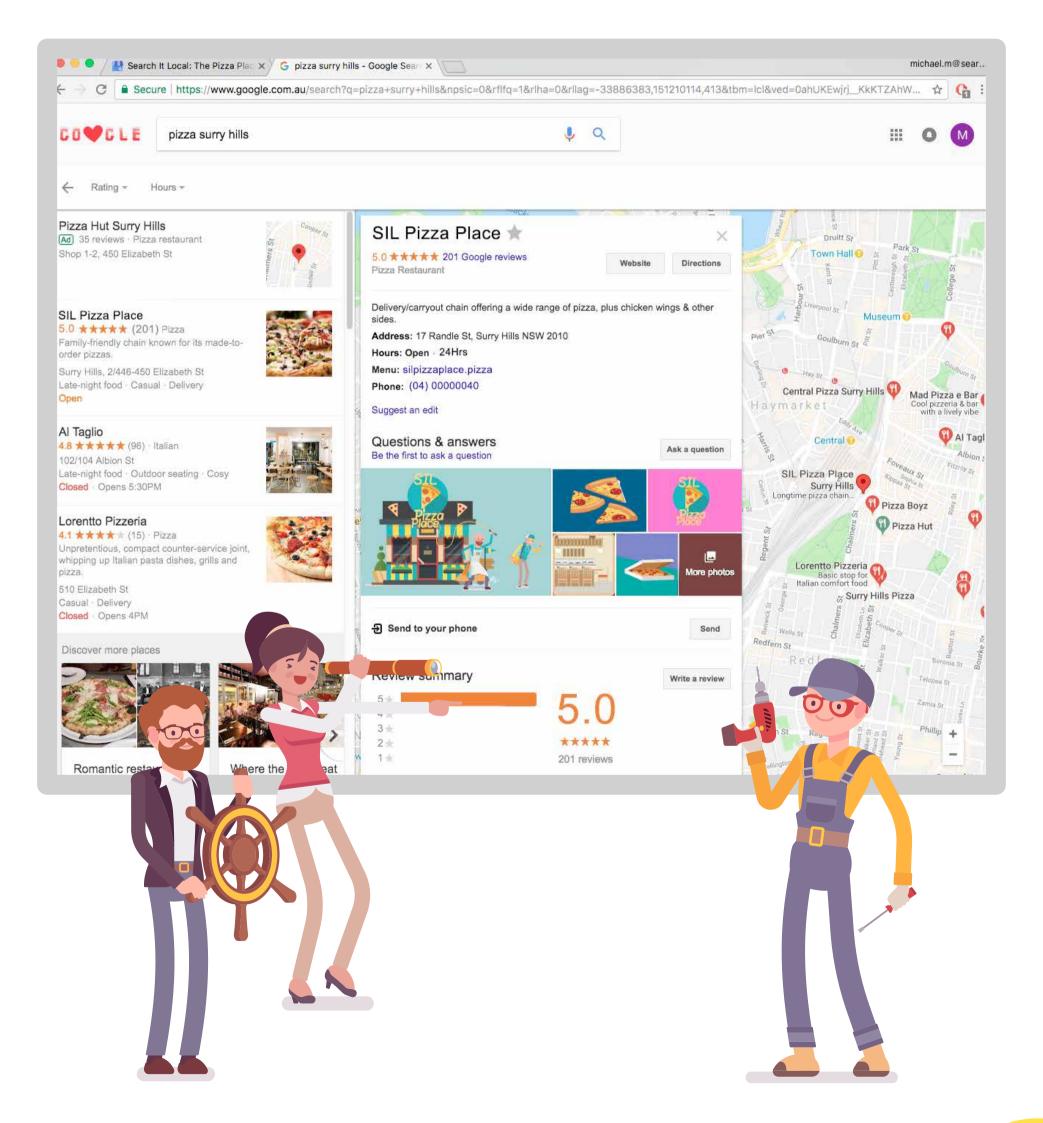

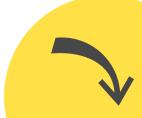

# Hopefully you found that useful!

Now let's push your online presence even further!

Visit searchitlocal.com.au to learn about our full range of services.

Whether you're on the prowl for a gorgeous looking website or want to fully explore the potential of marketing yourself online our team of experts can walk you through your options.